## Chameleon

#### Getting your iOS app onto the Mac

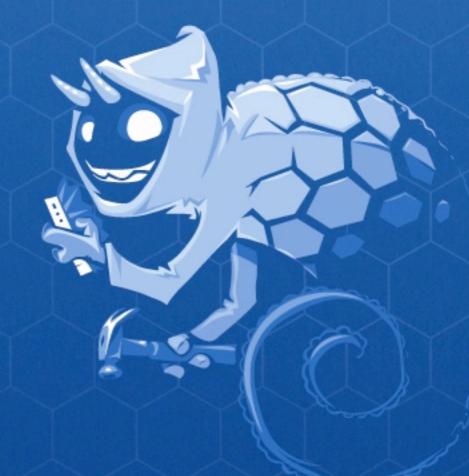

# What is it?

- UlKit for Mac OS X
- Implements same API as iOS
- Written by Sean Heber @BigZaphod
- I'm the first guinea pig @chockenberry

# Why did we do it?

- Twitterrific for Mac
- About 50K lines of iOS code to rewrite
- And new code to maintain in parallel
- Started doing that...
- Then Sean got lazy... sort of.

# Where are we now?

- Nine months later
- 90% of our code base is platform agnostic
- Simultaneous releases for Mac and iOS
- Ul consistency across products
- 2x revenue from same code

# How can you use it?

http://chameleonproject.org/
Source code available on github
API coverage about 60%
No documentation
Buy an expensive T-shirt

### Documentation

This talk is the starting point
Thanks to @VTM\_iPhone for video
Not going to cover internals
Talk about things we learned
Porting guide for Mac

# Make it Mac!

#### Twitterrific Timeline Tweet Edit Window Help

#### 🐓 🛈 🕴 🔿 🜒 🛅 Sat 3:50 PM 👤 🔍

| Menubar   | 000                                                              | chockenberry - iconfactory                               | Toolbars       | s Status Item                                                                            |                  |
|-----------|------------------------------------------------------------------|----------------------------------------------------------|----------------|------------------------------------------------------------------------------------------|------------------|
|           | 8                                                                | C 1 7                                                    |                |                                                                                          |                  |
|           | Accounts                                                         | Refresh Parte Compose                                    |                | Preferences                                                                              |                  |
|           | All Tweets                                                       | chockenberry                                             |                |                                                                                          |                  |
|           | Mentions                                                         | Gede<br>Do no                                            |                |                                                                                          |                  |
|           | Messages                                                         | visitin Q Laguna Beach, CA, USA                          |                | General Accounts Services Advanced Licer                                                 | ise              |
|           | ★ Favorites                                                      | somet http://furbo.org                                   |                | Appearance: Dark                                                                         | .*               |
| •         |                                                                  | Gede HAD THE IDEA FOR TWITTERRIFIC IN TH                 | IE .           | ✓ Include Global Trends in Sidebar                                                       |                  |
|           | CHOCKLOCK  Chock lock*                                           | Excell SHOWER                                            |                |                                                                                          |                  |
|           | G "IM AWESOME"                                                   | Broad                                                    | >              | Font Size: O Smaller  • Normal O Larger                                                  | All and a second |
|           | Q Twitterrific                                                   | - http                                                   | -              | Auto Refresh:                                                                            |                  |
|           | Appdevmanual                                                     | Favorites                                                | >              |                                                                                          |                  |
|           | Q "Take Five"                                                    | Following 380 People                                     | >              | Never 5 10 15 20 25 30                                                                   |                  |
|           | Q takefiveapp                                                    |                                                          |                | Play Notification Sound                                                                  |                  |
| Documents | Q AstronutApp                                                    | 10,475 Followers                                         | >              | Keep Timeline Scrolled to Top                                                            |                  |
|           | Q Astronut                                                       | @BigZ 2h Since Last Post • 15,744 Twe                    | eets           | If already scrolled to the top.                                                          |                  |
|           | Q flareapp                                                       |                                                          |                | Hot Key for Window: Press a key combination                                              |                  |
|           | E LISTS                                                          | Com Gede                                                 |                |                                                                                          |                  |
|           | E @chockenberry/                                                 | @BigZ                                                    |                | Timeline: 🗹 Show Real Names                                                              |                  |
|           | i @mdhughes/mac                                                  |                                                          |                | Show Mentions from Everyone                                                              |                  |
|           | TRENDS                                                           |                                                          |                | Use this setting to limit mentions in the<br>"All Tweets" timeline to people you follow. |                  |
|           |                                                                  | Olivia,                                                  |                | Show Advertisements                                                                      |                  |
|           | ≫ #100factsaboutme                                               | yfrog.com/hsx7uhgj                                       |                | The free version of Twitterrific displays                                                |                  |
|           | #iseewhyyoumad                                                   | Casa Ushar                                               |                | advertisements at the top of the timeline.<br>To remove the ads, purchase a license.     | 1. 1919          |
|           | A <sup>2</sup> #awfullifetimemo A <sup>2</sup> Geraldine Ferraro | Sean Heber 4h<br>Melody's contractions are at that stage |                | to remove the aus, purchase a license.                                                   |                  |
|           | Cibele Dorsa                                                     | between "I'm not sure if they are real"                  |                |                                                                                          |                  |
|           | Butler/Florida                                                   | and "ouch!"                                              |                | Windows                                                                                  |                  |
|           | A Leonard Nimoy                                                  | Sean Heber reply to gedeon 4h                            |                |                                                                                          |                  |
|           | AR Rafa Marquez                                                  | @gedeon woo! I'm on the list!                            |                |                                                                                          |                  |
|           | AP Brit Awards                                                   |                                                          |                | Dock Icon                                                                                |                  |
|           |                                                                  |                                                          |                | Bockicon                                                                                 |                  |
|           |                                                                  |                                                          |                | Twitterrific                                                                             |                  |
|           |                                                                  |                                                          | and the second |                                                                                          |                  |
|           | (+ <sup>°</sup> )                                                |                                                          | 26             |                                                                                          |                  |
|           |                                                                  |                                                          |                |                                                                                          |                  |
|           |                                                                  |                                                          |                |                                                                                          |                  |
|           |                                                                  |                                                          |                |                                                                                          |                  |

# Where is UlKit?

#### Twitterrific Timeline Tweet Edit Window Help

#### 🐓 🛈 🕴 🔿 🐗 🛅 Sat 3:50 PM 👤 Q

|                                            |                     | chockenberry -       | iconfactory                                                       | Ророу                 | ers                   |                                                          |             |  |
|--------------------------------------------|---------------------|----------------------|-------------------------------------------------------------------|-----------------------|-----------------------|----------------------------------------------------------|-------------|--|
|                                            | Accounts            | _                    | Refresh Pare Compose                                              |                       | 0.0.0                 | Preferences                                              |             |  |
|                                            | All Tweets          |                      | chockenberry                                                      |                       |                       |                                                          | -           |  |
|                                            | @ Mentions          | Gede                 | Crain Haskanhamy                                                  |                       | 0 0                   |                                                          | - O         |  |
|                                            | Messages            | Do no                | Craig Hockenberry                                                 |                       | General Accounts Ser  | vices Advanced                                           | License     |  |
|                                            | 🔺 Favorites         | visitin<br>somet     | Q Laguna Beach, CA, USA                                           |                       |                       |                                                          |             |  |
|                                            | Q                   |                      | http://furbo.org                                                  |                       | Appearan              | ce: Dark 🛟                                               |             |  |
|                                            | Q. CHOCKLOCK        |                      | HAD THE IDEA FOR TWITTERRIFIC IN TH                               |                       |                       | ✓ Include Global Trends in S                             | idebar      |  |
|                                            | Q, "chock lock"     | Parker               | SHOWER                                                            | 1.00                  |                       |                                                          |             |  |
|                                            | Q "IM AWESOME"      | Broad                | Tweets                                                            | >                     | Font Siz              | ze: OSmaller ONormal O                                   | Larger      |  |
|                                            | Q Twitterrific      | – http               |                                                                   |                       | Auto Refre            | sh:                                                      |             |  |
|                                            | Q Appdevmanual      | Code                 | Favorites                                                         | >                     | riaco nerres          | 1 × 1 1 1 1                                              |             |  |
|                                            | Q "Take Five"       | Gede<br>Poor c       | Following 380 People                                              | >                     |                       | Never 5 10 15 20                                         | 25 30       |  |
|                                            | Q takefiveapp       |                      |                                                                   |                       |                       | Play Notification Sound                                  |             |  |
| Sidebar                                    | Q AstronutApp       | Tyler                | 10,475 Followers                                                  | >                     |                       | Keep Timeline Scrolled to                                | Гор         |  |
| ordebui                                    | Q. Astronut         | @BigZ                | 2h Since Last Post • 15,744 Twe                                   | ets                   |                       | If already scrolled to the top.                          |             |  |
|                                            | Q flareapp          | - 25-                |                                                                   |                       | Hot Key for Windo     | w: Press a key combination                               |             |  |
|                                            |                     | Gede                 |                                                                   |                       |                       |                                                          |             |  |
|                                            |                     | @BigZ                |                                                                   |                       | Timelir               | ne: 🗹 Show Real Names                                    |             |  |
|                                            | I≣ @chockenberry/   |                      |                                                                   |                       |                       | Show Mentions from Every                                 | one         |  |
|                                            | i≡ @mdhughes/mac    | Talo:                |                                                                   |                       |                       | Use this setting to limit mentio                         |             |  |
|                                            | TRENDS              | We are               |                                                                   |                       |                       | "All Tweets" timeline to people<br>✓ Show Advertisements | you follow. |  |
|                                            | ≫ #100factsaboutme  | Olivia,<br>yfrog.com | n/hsx7uhgj                                                        | and the second second |                       | The free version of Twitterrific                         | disalaus    |  |
|                                            | ≫= #iseewhyyoumad   |                      |                                                                   |                       |                       | advertisements at the top of the                         |             |  |
|                                            | ≓ #awfullifetimemo  | Sean He              |                                                                   |                       |                       | To remove the ads, purchase a                            | license.    |  |
|                                            | 🛹 Geraldine Ferraro |                      | contractions are at that stage<br>'I'm not sure if they are real" |                       |                       |                                                          |             |  |
|                                            | 🔊 Cibele Dorsa      | and "ouch            |                                                                   |                       |                       |                                                          |             |  |
|                                            | 🔊 Butler/Florida    |                      |                                                                   |                       |                       |                                                          |             |  |
|                                            | AR Leonard Nimoy    |                      | ber reply to gedeon 4h                                            | Timel                 | ine                   |                                                          |             |  |
|                                            | 🖉 Rafa Marquez      | @gedeon              | woo! I'm on the list!                                             |                       | and the second state  |                                                          |             |  |
|                                            | 🔎 Brit Awards       |                      |                                                                   |                       |                       |                                                          |             |  |
|                                            |                     |                      |                                                                   |                       | Tutt                  |                                                          |             |  |
|                                            |                     |                      |                                                                   |                       | Twitte                | rrinc                                                    |             |  |
|                                            |                     |                      |                                                                   | 2 1                   |                       |                                                          |             |  |
| $- \frac{1}{2} \left( \frac{1}{2} \right)$ | (+ ) )              |                      |                                                                   | 26                    |                       |                                                          |             |  |
|                                            |                     |                      |                                                                   |                       |                       |                                                          | 8 6         |  |
|                                            | 0.                  |                      |                                                                   |                       | THE REAL PROPERTY AND |                                                          | 8 6         |  |

BLILDER CHAMELEON

# Refactoring

It has to happen
Multiple windows
Menubar
Application delegates differ
Section 6.4 – "Apple sets a high bar"

# "Epic refactor is epic"

- 100+ files changed
- I,100 word commit message for rev 3896
- Implemented application controller
- Actions & state managed by controller
- Controller is subclassed per platform

## TwitterrificController

TwitterrificController base class
TwitterrificController\_iOS

TwitterrificController\_iPhone

TwitterrificController\_iPad

TwitterrificController\_Mac

# Document Window

Document Window Controller Twitterrific Controller (Mac)

UIKitView : NSView

UlViewController

Timeline

# **Application Delegate**

**Application Delegate** 

Twitterrific Controller (iOS)

**UIViewController** 

Timeline

# UlKitView

 Every UIKitView has a UIScreen I: I relationship with view and screen UlWindow accessor creates window Matches screen bounds • Or do it yourself: myUIWindow.screen = myUIKitView.UIScreen;

# UIKitView

- (void)setViewController:(UIViewController \*)newViewController
  - if (newViewController != viewController) {
     [viewController.view removeFromSuperview];

[viewController release]; viewController = [newViewController retain];

// unlike iOS, bounds can change often and radically
viewController.view.autoresizingMask =
 UIViewAutoresizingFlexibleWidth |
 UIViewAutoresizingFlexibleHeight;
viewController.view.frame = self.UIWindow.bounds;
[self.UIWindow addSubview:viewController.view];
// .. just like in iOS application delegate

# Demo

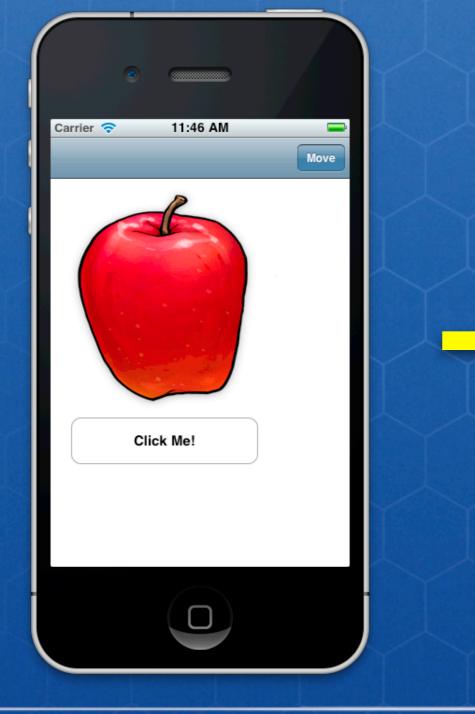

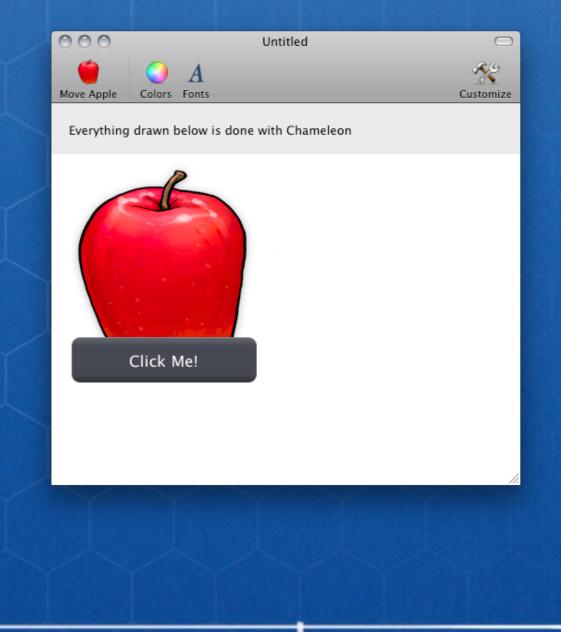

PRODUCT YOUR APP

10

BLILDER CHAMELEON

## Deficiencies

Partial implementation (table view editing)
Missing classes (switch and tab view)
Nib loading: use -loadView

## Deficiencies

- Accessibility
- Multi-touch and gesture recognizers
- WebView on 10.6 and Core Animation
- Subpixel anti-aliasing possible, but hard

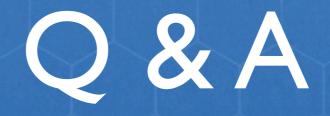

#### http://chameleonproject.org/

### http://files.iconfactory.net/craig/MultiApple.zip

### Buy a T-shirt before April 20th!

BLILDER CHAMELEON